# Kapitel 1

# **Einführung**

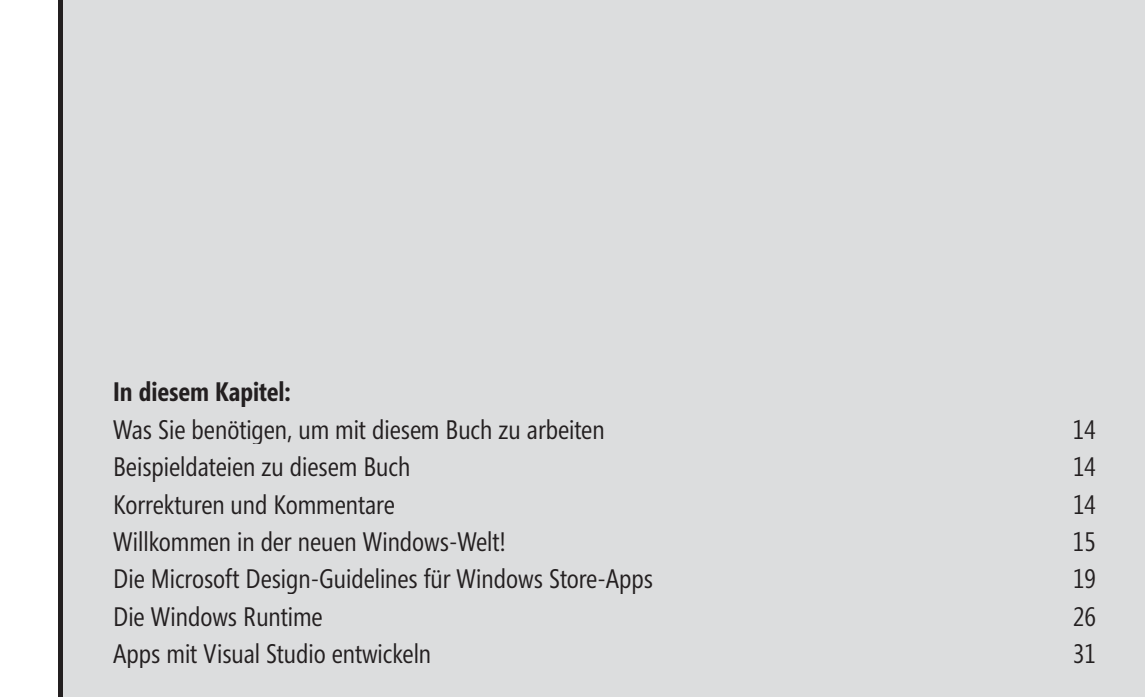

#### **Was Sie benötigen, um mit diesem Buch zu arbeiten**

Um die Beispiele dieses Buchs ausprobieren zu können, benötigen Sie Visual Studio 2012, idealerweise in der Professional-Version oder höher. Alternativ können Sie aber auch die kostenlose Express-Version verwenden, die sich unter *http://www.microsoft.com/visualstudio/deu/products/visual-studio-express-products* herunterladen lässt. An einigen Stellen kommt auch das Designtool *Blend für Visual Studio* zum Einsatz, das in allen Versionen mitinstalliert wird.

Unabhängig davon, welche Version Sie verwenden, müssen Sie in jedem Fall Windows 8 auf Ihrem Computer installieren. Eine Entwicklung unter Windows 7, Windows Vista oder noch früheren Versionen von Windows ist nicht möglich.

Zudem sollten Sie ein grundlegendes Verständnis mit der Arbeit in Visual Studio sowie der .NET-Entwicklung im Allgemeinen mitbringen. Besondere Kenntnisse in XAML sind hingegen nicht erforderlich, da die Grundlagen dieser Markupsprache ausführlich im Buch besprochen werden. Auch wenn Sie bereits Erfahrung mit XAML haben, sollten Sie sich unbedingt noch einmal mit den entsprechenden Kapiteln befassen, da einige XAML-Konstrukte, die zur Entwicklung von Windows Store-Apps erforderlich sind, anders funktionieren als beispielsweise unter WPF, Silverlight oder Windows Phone. Besonders die Kapitel zu Ressourcen, Controls, Layout und Animation enthalten eine ganze Reihe neuer Konzepte. An den entsprechenden Stellen werden die Unterschiede auch noch einmal separat herausgestellt.

## **Beispieldateien zu diesem Buch**

Der Quellcode für alle Beispiele dieses Buchs ist online verfügbar unter

```
www.microsoft-press.de/support/9783866455634
```
und

```
msp.oreilly.de/support/2323/768
```
## **Korrekturen und Kommentare**

Es wurden alle Anstrengungen unternommen, um die Korrektheit dieses Buchs zu gewährleisten. Microsoft Press bietet Kommentare und Korrekturen für seine Bücher im Web unter

*http://www.microsoftpress.de/support.asp*

an.

Wenn Sie Kommentare, Fragen oder Ideen zu diesem Buch haben, senden Sie diese bitte per E-Mail an

*mspressde@oreilly.de* oder per Post an:

Microsoft Press Deutschland Konrad-Zuse-Straße 1 85716 Unterschleißheim

Bitte beachten Sie, dass über diese Adressen kein Support für Microsoft-Produkte angeboten wird.